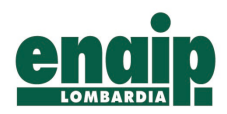

**SEDE REGIONALE** 20123 Milano via Bernardino Luini, 5 Tel. +02 88124101 sederegionale@enaiplombardia.it

Caro Collega,

Fondazione ENAIP Lombardia, in adempimento alle previsioni di legge e nell'ottica di garantire correttezza e trasparenza nella conduzione della propria attività, ha predisposto un sistema informatico di "Whistleblowing", a disposizione di chiunque voglia segnalare situazioni rilevanti ai fini di legge o regolamenti interni.

Con il presente vademecum, ti riportiamo il percorso da seguire per effettuare la segnalazione. È messo a disposizione anche un video tutorial per la spiegazione delle modalità operative disponibile nella vostra area personale.

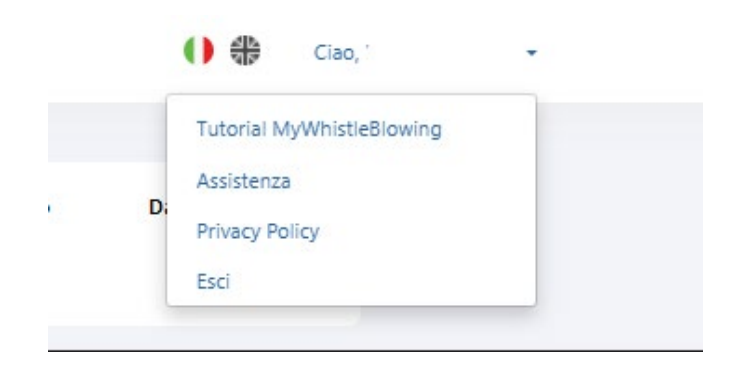

## **CARATTERISTICHE DELLA SEGNALAZIONE**

La segnalazione deve riferirsi alla violazione di normative o di procedure e regolamenti interni, ivi inclusi il Modello di Organizzazione, Gestione e Controllo e il Codice Etico. In generale, può essere oggetto della segnalazione qualsiasi comportamento suscettibile di arrecare un pregiudizio o un danno patrimoniale alla Fondazione o ad altro Ente pubblico, all'immagine di ENAIP, alla salute o sicurezza dei dipendenti e utenti o all'ambiente.

La segnalazione può altresì riguardare altri fenomeni/comportamenti di carattere più sociale come mobbing, molestie e discriminazioni per motivi di età, disabilità, origine etnica o razziale, religione, convinzioni o orientamento sessuale.

Le segnalazioni che abbiano ad oggetto lamentele, richieste personali o, più in generale, circostanze non rilevanti potrebbero non essere tenute in considerazione.

Le segnalazioni devono essere rese in buona fede, circostanziate e fondate su elementi di fatto precisi e concordanti, anche al fine di non disperdere l'efficacia dello strumento messo a Vostra disposizione.

Chiunque effettui con dolo o colpa grave segnalazioni che si rivelino successivamente infondate potrà essere soggetto a sanzioni disciplinari.

## **GESTIONE DELLE SEGNALAZIONI**

Per tutelare al massimo il "segnalante" e il "segnalato" sono state adottate le necessarie misure di sicurezza: è stata scelta una piattaforma che garantisce alti livelli di salvaguardia dei dati, infatti, indipendentemente dalla scelta operata dal "segnalante" di rendere una segnalazione in forma anonima o meno (come approfondito nel successivo punto 5), viene garantita la riservatezza dell'identità di chi scrive e del contenuto della segnalazione attraverso protocolli sicuri e strumenti di crittografia che permettono di proteggere i dati personali e le informazioni fornite.

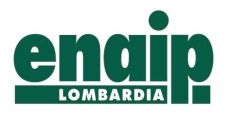

L'identità del segnalante non è mai rivelata senza il suo consenso, a eccezione dei casi previsti dalla normativa vigente. L'organo competente per la gestione delle segnalazioni è:

- − L'**Organismo di Vigilanza** per tutte le segnalazioni rientranti nel campo di applicazione del D.lgs. 231/2001 (violazioni del Codice Etico, Reati contro la PA e Tributari, Reati Societari, Salute e Sicurezza, Reati Ambientali, Reati contro la personalità individuale, Reati informatici);
- − Lo **Staff Compliance**, in via residuale, per tutte le altre segnalazioni.

In aggiunta alle informazioni fornite, ti invitiamo a prendere visione della procedura "whistleblowing" emessa da ENAIP e disponibile sul sito internet aziendale [https://www.enaiplombardia.eu/.](https://www.enaiplombardia.eu/)

# **MODALITÀ DI TRASMISSIONE**

1. Accedere al link <https://areariservata.mygovernance.it/#!/WB/enaip> e compilare il form inserendo nome, cognome e un indirizzo e-mail personale (si prega di non utilizzare quello aziendale, come richiesto dal Garante Privacy)

Compilare il form per ricevere le Credenziali

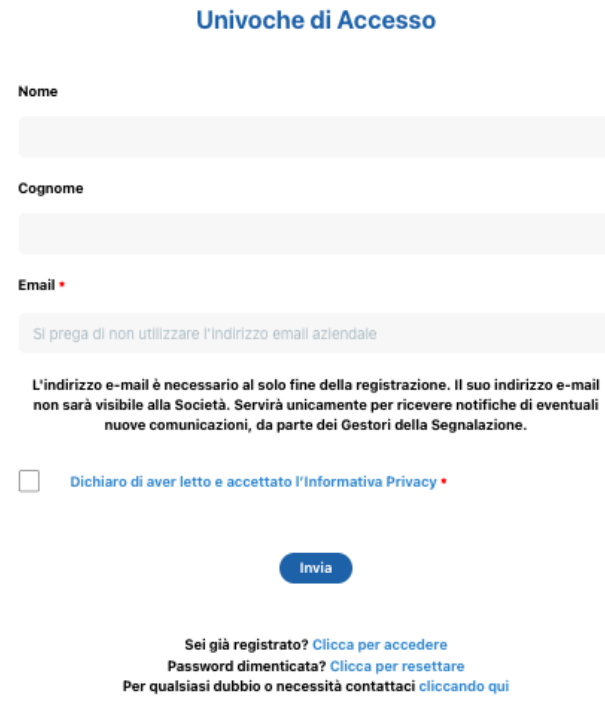

2. Seguire le indicazioni ricevute con la e-mail contenente le Credenziali Univoche di Accesso

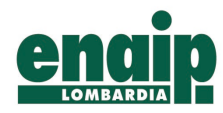

www.enaiplombardia.eu

3. Accedere al proprio account con le proprie credenziali

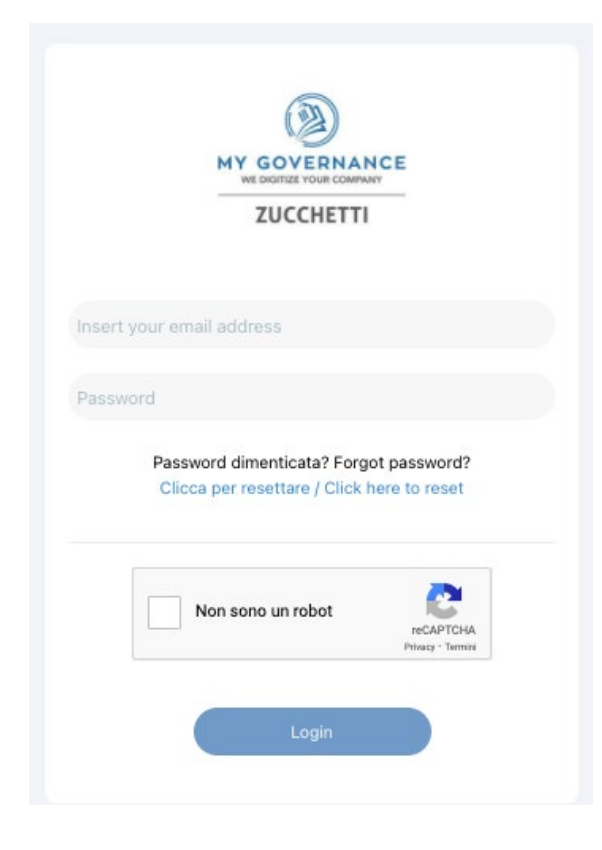

4. Procedere cliccando il tasto "CREA SEGNALAZIONE"

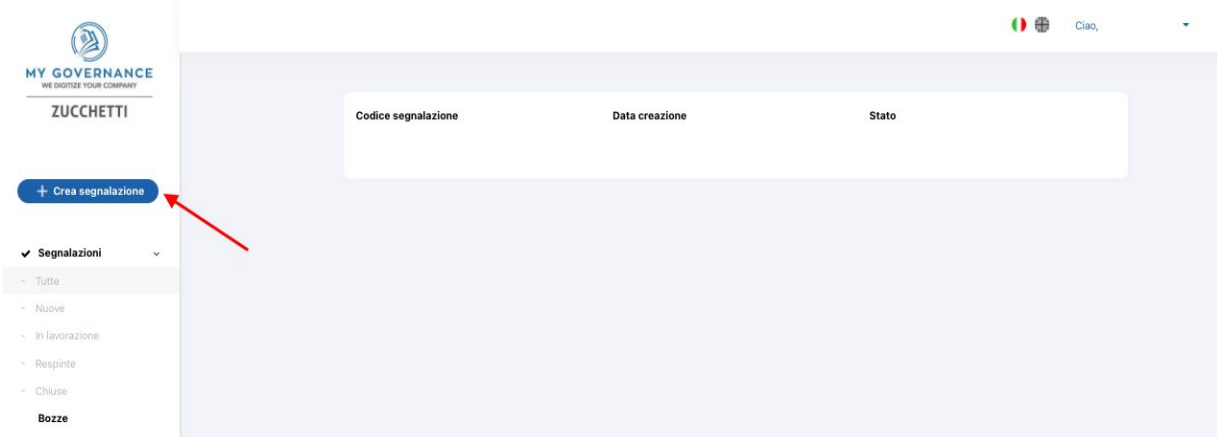

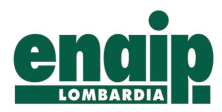

**Fondazione Enaip Lombardia** 

www.enaiplombardia.eu

**SEDE REGIONALE** 20123 Milano<br>Via Bernardino Luini, 5 Tel. +02 88124101 sederegionale@enaiplombardia.it

## 5. Procedere con la segnalazione

- a) in forma **anonima** utilizzando l'apposita opzione;
- b) ovvero, in forma **non anonima**, (in questo caso verranno garantite le dovute misure di riservatezza previste dalla legge)

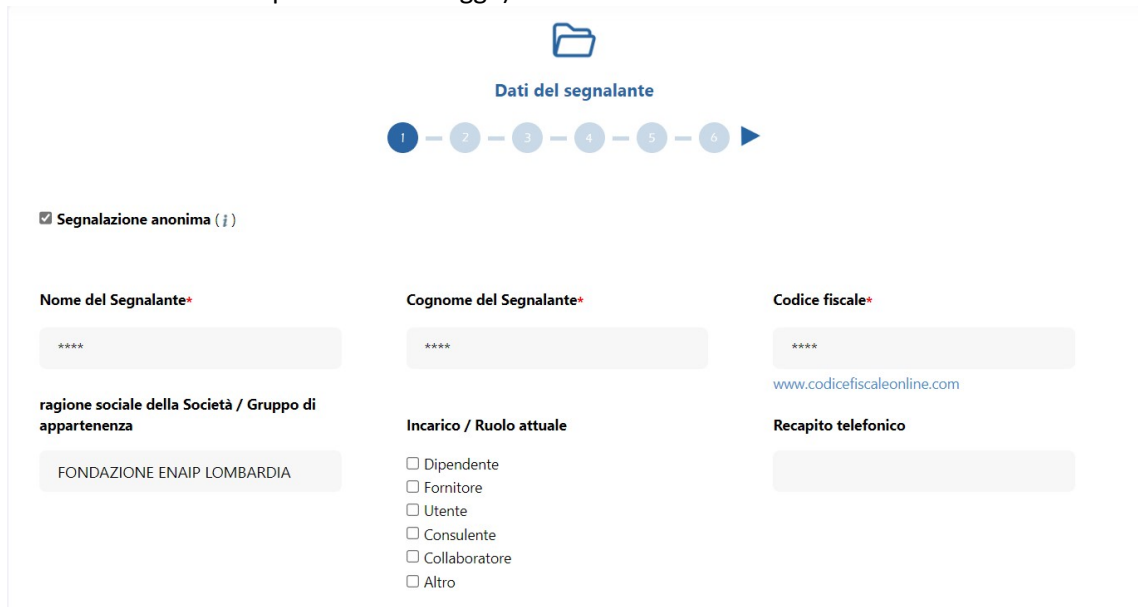

N.B. Le segnalazioni anonime verranno prese in considerazione ove si presentino adeguatamente circostanziate e rese con dovizia di particolari. I "Segnalanti" anonimi, devono essere consci del fatto che:

- La loro segnalazione potrebbe comportare per ENAIP maggiori difficoltà di accertamento, potendo essere più complicato per l'Ente mantenere i contatti con il "Segnalante" anonimo e chiedere, ove necessario, la sua collaborazione;
- − Non è possibile per l'Ente, in assenza di dati che possano aiutare a determinare l'identità del "Segnalante", porre in essere tutte le tutele previste per i casi di segnalazioni confidenziali.
- 6. Indicare se la segnalazione è stata già effettuata ad altri soggetti (internamente o ad Autorità Giudiziaria)
	- − Se "SI" deve essere indicato il soggetto a cui è stato comunicato, la data di segnalazione e l'esito
	- − Se "NO" deve essere indicato per quale motivo la segnalazione non è stata fatta ad altri soggetti

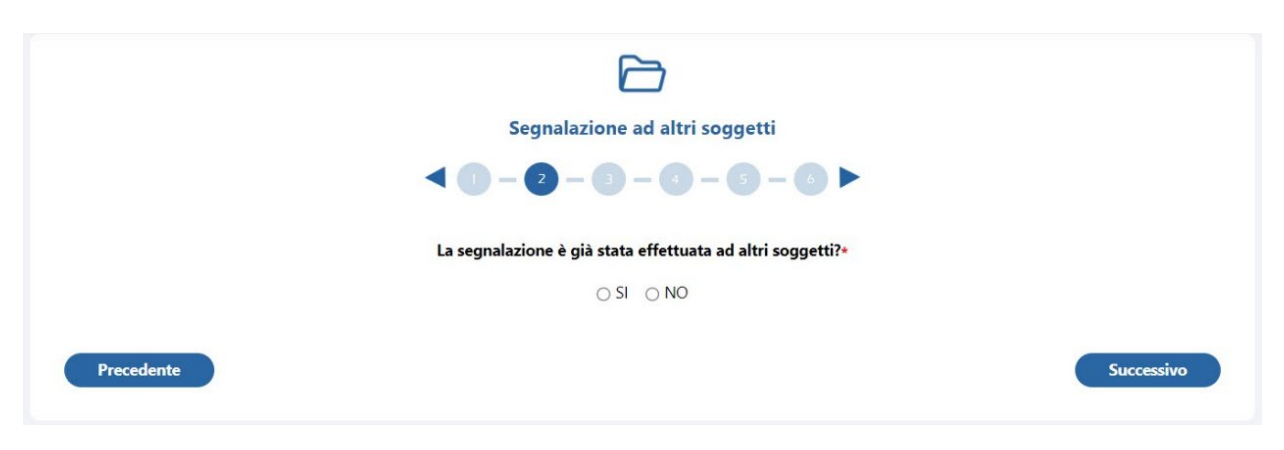

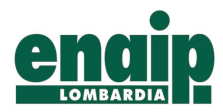

**Fondazione Enaip Lombardia** . . . . . . . . .

www.enaiplombardia.eu

20123 Milano<br>via Bernardino Luini, 5 Tel. +02 88124101<br>sederegionale@enaiplombardia.it

- 7. Indicare gli elementi della segnalazione:
	- − Ente e sede dove si è verificato il fatto
	- − Data in cui si è verificato
	- − Soggetto che ha commesso il fatto
	- − A quale area si riferisce la violazione

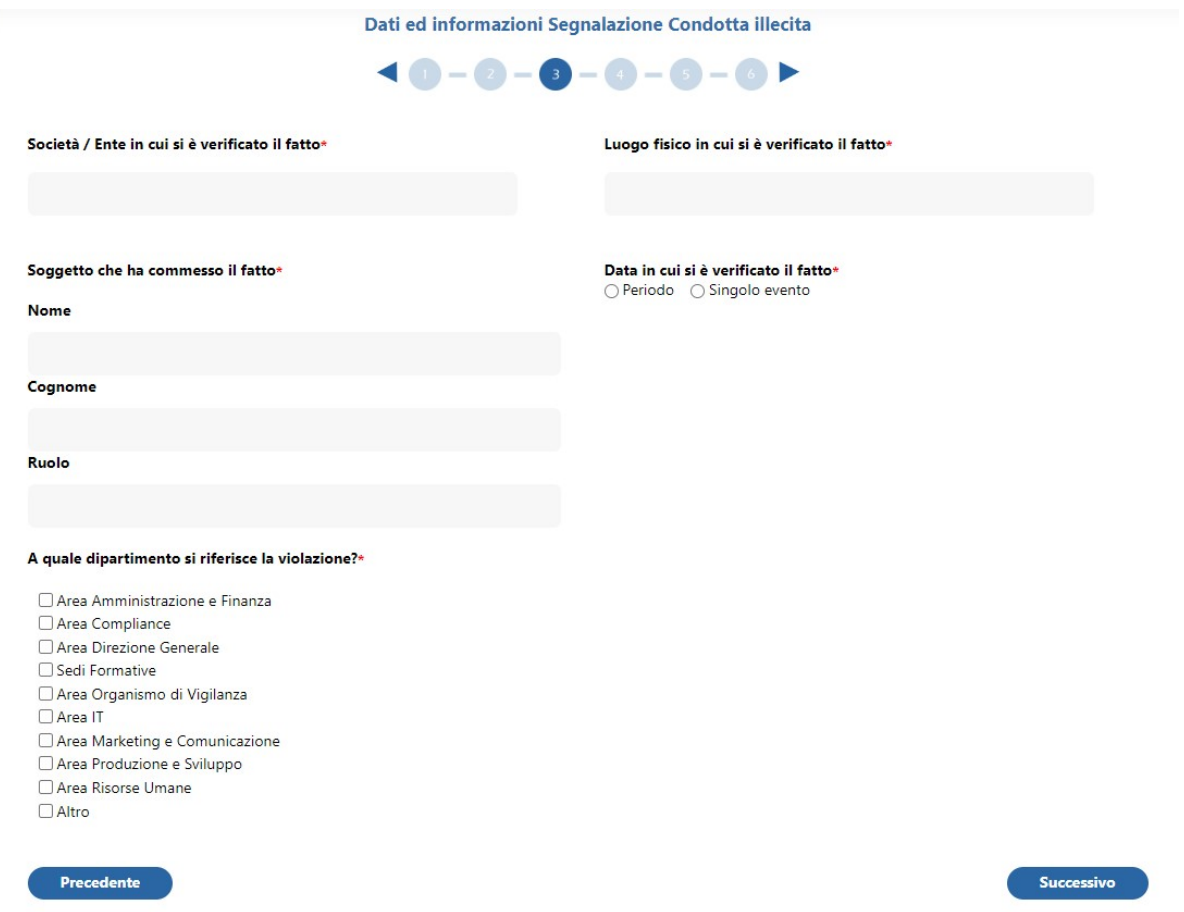

8. Procedere ad una descrizione con una chiara e completa descrizione dei fatti oggetto di segnalazione (con circostanze di luogo, di tempo e di soggetti coinvolti; modalità con cui si è venuti a conoscenza dei fatti; indicazione di eventuali altri soggetti che possono riferire sui fatti oggetto di segnalazione; indicazione di eventuali documenti che possono confermare la fondatezza di tali fatti; ogni altra informazione che possa fornire un utile riscontro circa la sussistenza dei fatti segnalati).

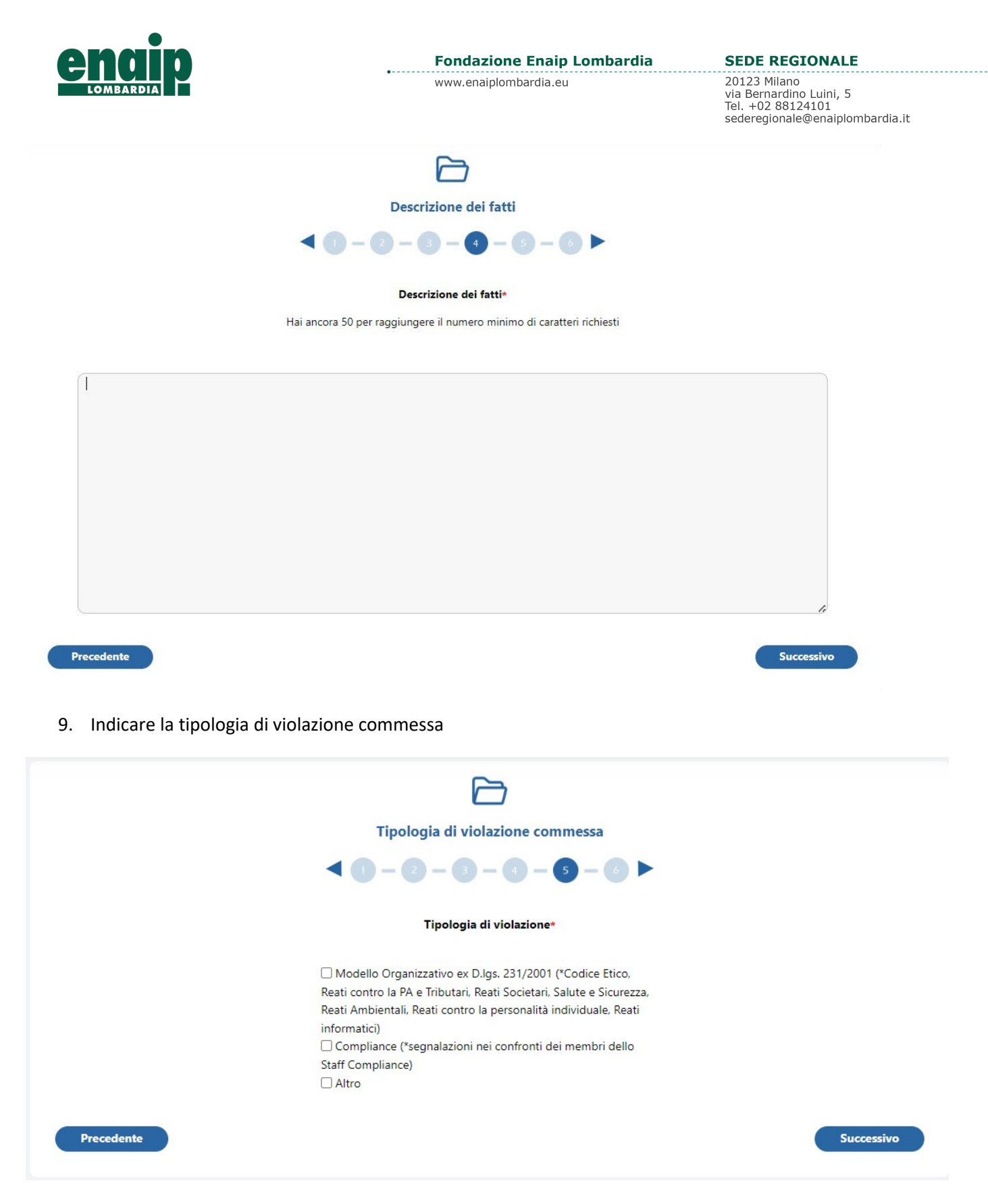

N.B. Le segnalazioni nei confronti dello Staff Compliance saranno prese in carico direttamente dall'Organismo di Vigilanza.

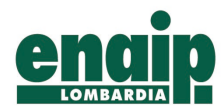

**SEDE REGIONALE** 

10. Allegare eventuale documentazione a supporto della segnalazione

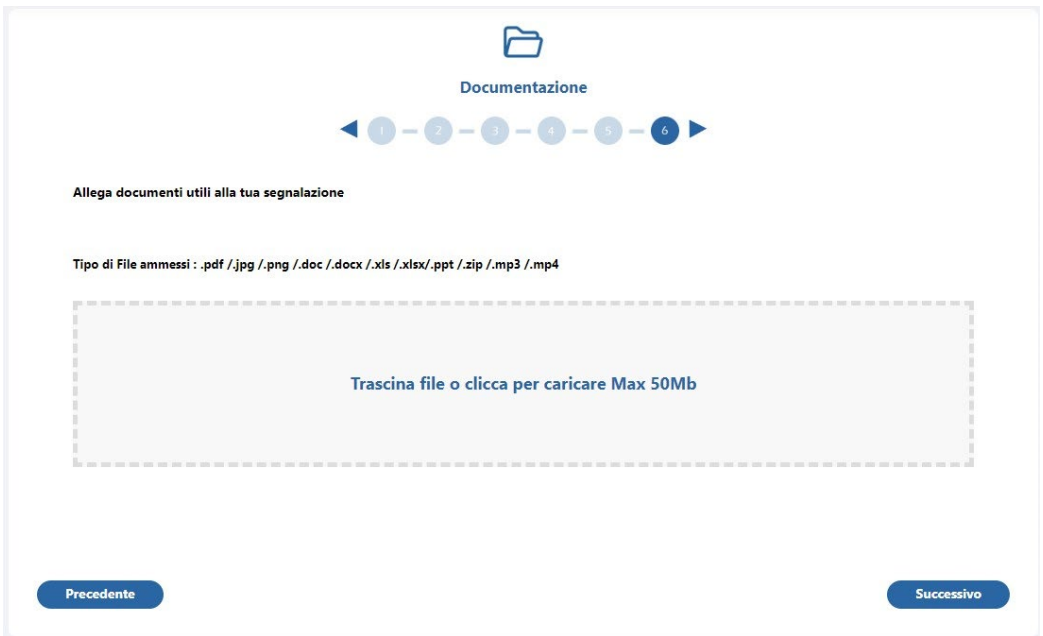

#### **INDICAZIONI FINALI**

Una volta effettuata la segnalazione, potrete seguire nella vostra area riservata lo status della stessa.

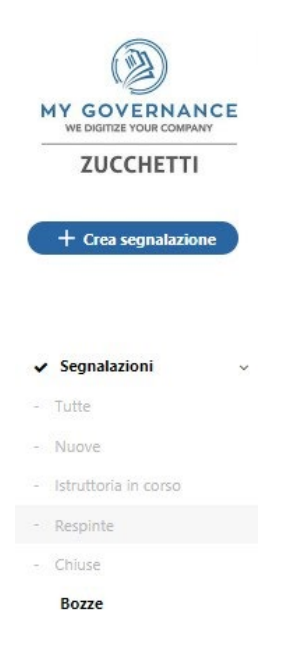

Ricordiamo, inoltre, che i campi contrassegnati dal simbolo **\*** sono obbligatori e che alcuni campi sono aperti e dovranno avere un numero minimo di caratteri.

Per ogni ulteriore dubbio o chiarimento non esitate a contattare lo Staff Compliance SR [staffcompliancesr@enaiplombardia.it](mailto:staffcompliancesr@enaiplombardia.it)